# Cours d'informatique TSI2

# 1 Dictionnaires et algorithme pour l'intelligence artificielle

# 1.1 Les dictionnaires. Définition et premiers exemples

Un dictionnaire est une collection de paires clé : valeur. Contrairement aux listes, il n'y a aucune notion d'ordre dans un dictionnaire.

Un élément du dictionnaire dico associé à la clé de est obtenu par la commande :

e=dico[cle ]

La clé associée à un élément d'un dictionnaire peut être un entier ou une chaîne de caractères mais ne peut pas être une liste. Cette contrainte permet d'utiliser des tables de **hachage** par accélérer l'accès aux valeurs d'un dictionnaire (voir plus loin...)

**Exemple 1.** On définit un dictionnaire dont les clés sont 'a', 'b' et 'ab'.

```
>>> dico1 = \{a': 1, b': 2, a'b': 4\}>> dico1[a']
1
>> dico1[|ab|]
4
\gg > \frac{1}{2} len(dico1)
3
```
On crée un dictionnaire vide  $D$  par la commande  $D = \text{dict}$ () ou tout simplement par la commande  $D=\{\}$ . Pour ajouter un élément à un dictionnaire, on donne la clé et la valeur par une simple affectation.

#### Exemple 2.

```
>> dico2=dict()
>> dico2['un']='one'
>>> dico2['deux']='two'
>> print(dico2)
 {'un': 'one', 'deux': 'two'}
```
On supprime un élément avec l'instruction del :

# $del(D[clé])$

Comme pour les listes ou les chaînes de caractère, on teste l'appartenance d'une clé à un dictionnaire grâce à l'opérateur in

**Exemple 3.** On reprend l'exemple précédent :

 $>>$   $\vert$ un $\vert$  in dico2 True  $>>$  'two' in dico2 False

Quelques méthodes pour travailler avec des dictionnaires :

- $-$  clear () supprime tous les éléments.
- values () retourne une séquence des valeurs.
- keys $()$  retourne une séquence des clés.
- items() retourne une séquence de tuples sour la forme ( $\mathsf{cl} \epsilon$ , valeur)
- $\overline{\phantom{a}}$  pop(clé) supprime l'élément de la clé en argument et retourne sa valeur.

### Exemple 4.

```
>>> D={'a':1,'b':2}
>>> D.values()
dict_values ([1, 2])>> D.items()
dict_items ([(\n\begin{array}{cc} a' \\ a \end{array}), (\n\begin{array}{cc} b' \\ b \end{array}), 2)])
>> D.clear()
>>> D
{}
```
Les séquences obtenues par ces méthodes peuvent être converties en liste avec l'instruction list .

Exercice 1. Ecrire une fonction qui prend en argument un dictionnaire et ´ qui retourne une liste qui contient les clés du dictionnaire et une liste qui contient ses valeurs.

Proposer une fonction avec les méthodes values () et keys() et une fonction sans les utiliser.

Exercice 2. Soit d un dictionnaire contenant un stock d'articles. La clé est le nom de l'article, la valeur est une liste contenant le prix et la quantité de l'article.

Ecrire une fonction qui calcule la valeur du stock. ´

**Exercice 3.** Écrire une fonction qui prend en argument un dictionnaire dont toutes les valeurs sont distinctes et qui retourne le dictionnaire inversé (les clés de l'un sont les valeurs de l'autre).

**Exercice 4.** Écrire une fonction  $f$ requence $(ch)$  qui prend en paramètre une chaîne de caractères ch et qui retourne un dictionnaire dont les clés sont les caractères de la chaîne ch et les valeurs sont les fréquences de la clé dans la chaîne ch.

**Exercice 5.** Écrire une fonction  $\text{most}$ (texte) qui recherche tous les mots d'un texte et qui construit un dictionnaire. Les clés de ce dictionnaire sont les mots du texte. A chaque mot, le dictionnaire associe le nombre de fois qu'il ` apparaît.

On pourra utiliser la méthode split () qui découpe une chaîne en liste. On peut préciser un séparateur, par défaut le séparateur est l'espace.

**Exercice 6.** On considère  $\Omega$  un ensemble dont les éléments sont stockés dans la liste omega et A une partie de  $\Omega$ .

On dit qu'un dictionnaire représente une partie de  $\Omega$  si l'ensemble de ses clés correspond à  $\Omega$  et ses valeurs sont des booléens.

- 1. Écrire une fonction  $d_{\text{ico}}(A, \text{omega})$  prenant en argument la liste des  $e$ léments de  $A$  et qui renvoie un dictionnaire dont les clés sont les  $e$ léments de  $\Omega$  et les valeurs True ou False suivant que la clé appartient ou non à  $A$ .
- 2. Ecrire une fonction liste (D) prenant en argument un dictionnaire D représentant une partie de  $\Omega$  et qui renvoie la liste des éléments de la partie de  $\Omega$  correspondante.
- 3. Ecrire des fonctions  $union(D,E)$  et intersection  $(D,E)$  dont les arguments sont des dictionnaires représentant des parties  $A$  et  $B$  de  $\Omega$  et qui renvoient respectivement les dictionnaires correspondant à  $A \cup B$  et  $A \cap B$ .

# 1.2 Implémentation d'un dictionnaire. Principe du hachage

Pour implémenter un dictionnaire, on crée une liste de taille fixe  $N$  puis, à chaque clé, on associe un indice i compris entre 0 et  $N-1$ . On stocke le tuple ( $\mathsf{cl\'e}, \mathsf{valeur}$ ) à l'indice  $i$ .

La fonction qui, à chaque clé, fait correspondre un indice s'appelle **fonction** de hachage.

Une fonction de hachage n'est pas injective en général. Autrement dit, un même indice peut très bien correspondre à plusieurs clés. On dit alors qu'il y a collision.

Prenons l'exemple où les clés sont des chaînes de caractères. La fonction qui retourne la longueur est une fonction de hachage. Dans ce cas, des clés de même longueur provoquent des collisions.

Les collisions sont toujours possibles mais doivent être le plus possible évitées. Pour cela, on doit choisir un  $\ll N \gg$  grand (en tout cas nettement plus grand que la longueur du dictionnaire) et une  $\infty$  bonne  $\infty$  fonction de hachage.

Lorsqu'il y a collision, on peut par exemple choisir la première case du tableau disponible après l'indice obtenu par la fonction de hachage.

**Exercice 7.** La fonction  $\text{ord}()$  convertit tout caractère alphanumérique en son code ASCII qui est un nombre compris entre 0 et 255.

On considère la fonction de hachage suivante. Pour chaque clé de longeur  $n$ , on note  $a_0, \ldots, a_{n-1}$  le code ASCII de ses lettres de droite à gauche et on considère le polynôme  $P(X) =$  $\sum^{n-1}$  $a_k X^k$ .

 $_{k=0}$ 

Ecrire la fonction de hachage hachage(cle, N) qui calcule  $P(256)$  modulo N.

On rappelle que pour calculer le reste de la division euclidienne de a par b, on utilise la commande a %b (pour le quotient : a//b).

Exercice 8. Implémenter le dictionnaire dont les clés sont les mois de l'année en anglais et les valeurs leur traduction en français.

- 1. En prenant la fonction de hachage de l'exercice précédent (choisir  $N$ convenablement).
- 2. En prenant comme fonction de hachage la longueur des clés.

Tester chaque implémentation en écrivant une fonction prenant en argument une clé et qui renvoie la valeur correspondante.

Exercice 9. Implémenter un dictionnaire, sans utiliser de table de hachage à l'aide d'une liste dont les éléments sont les tuples ( clé, valeur).

Quels sont les avantages et inconvénients de cette implémentation ?

# 1.3 Algorithme des  $k$  plus proches voisins

On dispose d'objets classés en n catégories. À chaque objet est associé un vecteur de  $\mathbb{R}^d$ .

Le problème est de classifier un nouvel objet connaissant uniquement le vecteur qui lui est associé.

Ces données peuvent être stockées sous forme de dictionnaire. Les clés peuvent être des numéros et les valeurs une liste dont le premier élément est la catégorie de l'objet (sous forme de chaîne de caractères le plus souvent) et le deuxième le vecteur qui lui est associé.

On peut également stocker ces données uniquement à l'aide de listes.

L'idée est de considérer les  $k$  plus proches voisins du nouvel objet (dont on ne connaît pas la catégorie) où k est un entier qu'il faudra choisir judicieusement (s'il n'y a que deux catégories, on choisit  $k$  impair !).

On peut alors penser que cet objet est de la catégorie majoritaire parmi ces plus proches voisins.

Il faut donc calculer la distance entre l'objet étudié et n'importe qu'elle autre objet. En général, on utilise pour cela la distance euclidienne de  $\mathbb{R}^d$  :

$$
d((x_1,\ldots,x_d),(y_1,\ldots,y_d))=\sqrt{\sum_{i=1}^d(x_i-y_i)^2}.
$$

On classe les distances obtenue par ordre décroissant et on s'intéresse aux  $k$ premières.

| Objet            |   | ∩      | ച<br>v |   |            | 6 | −              |   |   |                |  |
|------------------|---|--------|--------|---|------------|---|----------------|---|---|----------------|--|
| couleur          | D | D      | Β      | R | $_{\rm R}$ | R | В              | Β | Β |                |  |
| $\boldsymbol{x}$ |   | 9<br>Ω |        |   |            | ► | $\overline{ }$ | Ð | ◠ | $\overline{ }$ |  |
|                  |   |        |        | − |            |   | ,,             | 6 | ິ | ⌒              |  |

Exemple 5. On dispose d'objets rouges (R) et bleus (B) :

On stocke ces données dans une variable globale de type liste L, chaque élément de la liste est lui-même une liste contenant dans l'ordre :  $x, y$  et la chaîne de caractère 'red' ou 'blue' suivant la couleur de l'objet.

Ainsi L[0] contient la liste [0,0, 'red' ].

Exercice 10. Écrire une fonction sans paramètre permettant d'afficher un graphique représentant les objets de l'exemple.

Pour afficher un point de coordonnées  $(x, y)$  avec une croix rouge, on peut ´ecrire :

import matplotlib . pyplot as plt plt . plot  $(x, y, 'x'$ , color='red')

**Exercice 11.** Écrire une fonction distance prenant en paramètre deux vecteurs de  $\mathbb{R}^d$  et qui retourne la distance euclidienne entre ces deux vecteurs.

**Exercice 12.** Ecrire une fonction prenant en paramètre un couple de coordonnées  $(x, y)$  et qui retourne une liste D contenant la distance de  $(x, y)$  à chaque objet de la liste L et la couleur de l'objet.

Plus précisément  $D[i][0]$  est la distance entre l'objet i et le point  $(x, y)$ ,  $D[i][1]$ est la couleur de l'objet i.

Exercice 13. Ecrire une fonction qui trie, par ordre croissant des distances, ´ la liste D obtenue dans l'exercice précédent.

**Exercice 14.** Ecrire une fonction qui retourne la liste des couleurs des  $k$ plus proches voisins d'un point  $(x, y)$ . Les paramètres de la fonction sont : les coordonnées  $(x, y)$  et un entier k.

**Exercice 15.** On considère une liste C de chaînes de caractères. Écrire une fonction comptage de paramètre C qui retourne un dictionnaire dont les clés sont les éléments de C et les valeurs le nombre de fois que la clé apparaît dans la liste C.

**Exercice 16.** Ecrire une fonction qui prend en argument un point de coordonnées  $(x, y)$  et un entier k et qui affiche ce point de la couleur majoritaire de ses k plus proches voisins.

Tester la fonction sur tous les points dont les coordonnées sont compris entre 0 et 10.

Exemple 6. Les iris de Fisher sont des données collectées par Edgar Enderson, et propos´ees en 1933 par le statisticien Ronald Aylmer Fisher comme données de référence pour l'analyse discriminante et la classification.

Il s'agit de reconnaître le type d'iris (setosa, virginica, et versicolor) à partir seulement de la longueur et de la largeur de ses sépales et pétales. Le fichier contient 50 fleurs de chaque type.

Voici les cinq premières lignes :

5.1, 3.5, 1.4, 0.2, Iris - setosa 4.9,3.0,1.4,0.2, Iris =setosa 4.7,3.2,1.3,0.2, Iris =setosa 4.6, 3.1, 1.5, 0.2, Iris - setosa 5.0, 3.6, 1.4, 0.2, Iris - setosa

Chaque ligne indique, dans l'ordre, la longueur et la largeurs des sépales puis la longueur et la largeur des pétales.

**Exercice 17.** Récupérer le fichier de données des iris de Fisher et donner une représentation graphique de ces données en ne prenant en compte que les sépales.

**Exercice 18.** Écrire une fonction qui donne le type d'un iris dont on connaît les caractéristiques (longueur, largeur des sépales et pétales) grâce à l'algorithme des k plus proches voisins.

### 1.4 Algorithme des k-moyennes

Le partitionnement en  $k$ -moyennes est une méthode de partitionnement d'objets en  $k \ll$  clusters  $\gg$  (groupe en français) de façon à faire des regroupements d'objets « qui se ressemblent » ou qui potentiellement appartiennent à la même catégorie.

On suppose que chaque objet est caractérisé par un vecteur de  $\mathbb{R}^d$  comme dans l'algorithme des  $k$  plus proches voisins. On a un certain nombre  $n$ d'objets que l'on veut répartir en k clusters. Dans l'exemple qui suit  $d = 2$ ,  $n = 12$  et on prendra  $k = 3$ .

Étant donné une répartition des objets en clusters  $S_1, S_2, \ldots S_k$ , on considère les points moyens  $\mu_1, \mu_2, \ldots, \mu_k$  de ces clusters et on s'intéresse à la quantité, appelée parfois  $\le$  fonction de coût  $\ge$ :

$$
C = \sum_{i=1}^{k} \sum_{x \in S_i} d(x, \mu_i)^2
$$

où  $d(x, y)$  désigne la distance entre les vecteurs  $x$  et  $y$  de  $\mathbb{R}^d$  (voir définition dans le paragraphe précédent).

L'objectif est de trouver le partionnement qui rende cette quantité  $C$  minimale. Malheureusement, lorsque le nombre de donn´ees est trop grand, il n'est pas possible de chercher tous les partionnements pour trouver le meilleur. Le temps de calcul serait trop long !

Exercice 19. Donner l'ordre de grandeur du nombre de partionnements de n objets en 3 clusters.

On obtient en général un partionnement  $\alpha$  acceptable  $\alpha$  en procèdant de la façon suivante.

On commence par choisir un ensemble  $E_0$  de k points  $\mu_1, \mu_2, \ldots, \mu_k$  pris, en général, au hasard (ou arbitrairement) dans le jeu de données et on fait un premier partionnement en mettant dans le cluster  $i$ , les données les plus proches de  $\mu_i$  pour tout i compris entre 1 et k. On calcule les points moyens de chaque cluster, ce qui donne un ensemble de k nouveaux points donnant lieu à un nouveau partionnement du jeu de données en  $k$  clusters avec une fonction coût inférieure. A chaque itération du processus, la fonction coût diminue. Donc, après un certain d'itérations, on peut espérer avoir un bon partionnement du jeu de données en  $k$  clusters.

Comme mentionné plus haut, cette algorithme ne fournit pas obligatoirement le meilleur partionnement en k clusters mais il donne souvent de bons résultats. Le résultat peut d'ailleurs dépendre du choix initial des points  $\mu_1, \ldots, \mu_k$ .

**Exemple 7.** On dispose de 12 objets que l'on veut répartir en trois catégories.

| Objet |  | $\overline{2}$ | 2<br>ಀ |    | 6                |    |             | 9 |  |
|-------|--|----------------|--------|----|------------------|----|-------------|---|--|
| IJ    |  | 3              | 3      | 10 | $\boldsymbol{0}$ | 10 | $\check{ }$ | 6 |  |
|       |  |                |        |    |                  |    |             |   |  |

On dit qu'une liste D d'entiers définit une partition de la liste  $\mathsf L$  en k lorsqu'elle est de même longueur que L et contient des entiers compris entre 0  $\lambda k - 1$ .

Par exemple, la liste  $D=[0,1,0,0,1,2,2,2,1,1,0,2]$  définit une partition de L en trois clusters. Le cluster 0 contient les objets de coordonnées  $(0, 0), (3, 4),$  $(3,6), (1,0).$ 

Dans toute la suite, les données sont stockées une liste globale  $L$ :

 $L=[[0, 0], [1, 1], [3, 4], [3, 6], [4, 2], [10, 6], [0, 2], [10, 7], [8, 4],$  $[6, 8], [1, 0], [9, 6]$ 

Exercice 20. Ecrire une fonction afficheclusters qui prend en argument une partition D de L et qui affiche les objets de L d'un même cluster de la même couleur.

A chaque cluster d'une partition, on associe un point. Si la partition est ` composée de k clusters, on dispose d'une liste  $C$  de k points (représentés par une liste de deux réels) et on associe le point C[0] au cluster 0, le point C[1] au cluster 1, etc.

Les points  $C[0], \ldots, C[k-1]$  doivent être distincts.

Dans l'exercice ci-dessous, on pourra prendre la liste des points  $(0, 0), (0, 1),$  $(0, 2).$ 

Exercice 21. Ecrire une fonction affichage qui prend en argument les listes C et D et qui relie chaque point d'un même cluster au point qui lui est associé.

On utilisera la fonction plot du module matplotlib . pyplot. Par exemple, pour relier les points de coordonnées  $(x_0, y_0), (x_1, y_1)$ , on écrit :

import matplotlib . pyplot as plt plt . plot  $([x0, x1], [y0, y1])$ 

**Exercice 22.** Écrire une fonction repartition qui prend en argument une liste  $C$  de points et qui cherche pour chaque objet de L le numéro du (ou d'un) point de C le plus proche. La fonction renvoie la liste D de ces numéros.

Par exemple si D[2] vaut 0 cela signifie que le point numéro 0 de C est le point de C le plus proche d'objet dont les coordonnées sont  $(3, 4)$ .

Tester la fonction en prenant les objets 0, 1 et 3 pour former la liste C.

On remarque que la liste D réalise une partition de L. Naturellement, on va considérer la liste C comme la liste des points associés à chaque cluster défini par D.

**Exercice 23.** Ecrire une fonction pointsmoyens de paramètre une partition D de L, et qui calcule pour chaque cluster les coordonnées d'un point moyen. On utilisera, dans cette fonction, un dictionnaire dont les clés sont les clusters. Les valeurs sont des listes contenant le nombre de points du cluster, la somme des abscisses et la somme des ordonnées des points du cluster.

**Exercice 24.** Ecrire une fonction kmoyennes qui prend en paramètre une liste d'entiers compris entre 0 et  $n-1$  (où n est le nombre d'objets de L) et un entier  $N > 0$ , et qui réalise N itérations de l'algorithme des k moyennes en prenant comme points de départ les points de L dont les indices sont indiqués dans la liste donnée en paramètre.

Pour créer une nouvelle figure, on utilise la commande plt figure (). Pour afficher plusieurs graphiques sur la mˆeme figure, on utilise la commande plt subplot(n,p,k) où  $n, p, k$  sont des entiers.

**Exercice 25.** Ecrire une fonction cout de paramètres la liste des points C et la partition D est qui retourne la fonction coût.

Afficher l'évolution de la fonction coût pour mettre en évidence qu'elle diminue à chaque itération de l'algorithme des  $k$  moyennes et qu'elle converge.

Modifier la fonction kmoyennes pour que l'algorithme s'arrête lorsque la variation de la fonction coût est inférieure à un réel  $\varepsilon$  donné en paramètre.

# 1.5 Jeux d'accessibilité à deux joueurs

On rappelle qu'un graphe orienté  $G$  est un couple  $(V, E)$  où  $V$  est l'ensemble des sommets (que l'on supposera fini) et  $E$  l'ensemble des arêtes, c'est-à-dire une partie de  $V \times V$ .

Ainsi  $(x, y) \in E$  signifie qu'il existe une arête reliant les sommets x et y et qu'elle est orientée de  $x$  vers  $y$ .

La matrice d'adjacence d'un graphe  $G = (V, E)$  à n sommets est la matrice M de  $\mathcal{M}_n(\mathbb{R})$  telle que, pour tout i et j, le coefficient  $m_{i,j}$  vaut 1 s'il existe une arête du sommet numéro i vers le sommet numéro j et 0 sinon.

**Exercice 26.** On numérote les sommets d'un graphe à n sommets de 0 à  $n-1$ . Écrire une fonction adjacence de paramètre un graphe G et qui retourne sa matrice d'adjacence.

On utilisera les matrices du module numpy. Pour créer une matrice nulle taille  $n \times n$  :

M=np.zeros((n,n))

Le graphe est dit biparti s'il existe une partition de l'ensemble des sommets V en deux sous-ensembles  $V_0$  et  $V_1$  (cela signifie que  $V = V_0 \cup V_1$  et  $V_0 \cap V_1 =$  $\emptyset$ ) tels que chaque arête a un sommet dans  $V_0$  et l'autre dans  $V_1$ .

**Exemple 8.** On considère le graphe biparti suivant :

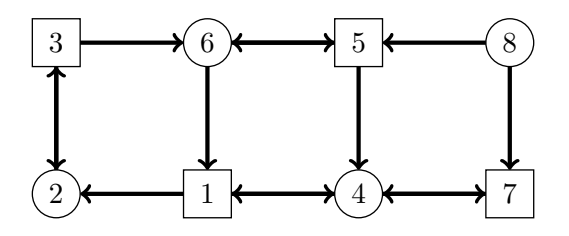

On a  $V_0 = \{2, 4, 6, 8\}$  et  $V_1 = \{1, 3, 5, 7\}.$ Pour stocker en mémoire ce graphe, on utilise des listes :  $V=[1,2,3,4,5,6,7,8]$  $E=[[1,2], [2,3], [3,2],...]$  $G=[V,E]$ 

Pour trouver le numéro d'un sommet dont on connaît le nom, on utilisera la commande :

 $i=V$ .index $(x)$ 

**Exercice 27.** Ecrire une fonction biparti prenant en argument un ensemble d'arêtes E et des ensembles de sommets  $V_0$  et  $V_1$  qui vérifie si chaque arête a un sommet dans  $V_0$  et l'autre dans  $V_1$ . La fonction renvoie True dans ce cas et False sinon.

**Exercice 28.** Ecrire une fonction voisins prenant en argument un graphe  $G$ et un sommet v et qui renvoie la liste des sommets w tels que  $(v, w)$  est une arête du graphe.

On s'intéresse maintenant au jeu à deux joueurs  $J_0$  et  $J_1$  suivant. On se donne un graphe biparti  $G = (V_0 \cup V_1, E)$ . Le triplet  $(G, V_0, V_1)$  est appelé graphe de jeu ou arène.

On décide que le joueur  $J_0$  contrôle les sommets  $V_0$ , le joueur  $J_1$  contrôle les sommets  $V_1$ .

Un sommet  $v_0$  est choisi pour commencer la partie. C'est au joueur qui contrôle ce sommet de jouer, il choisit une arête dont l'origine est  $v_0$  si c'est possible (sinon la partie s'arrête). L'extrémité de l'arête choisie est un sommet  $v_1$  appartenant à l'autre joueur (puisque le graphe est biparti) qui choisit à son tour (si c'est possible) une arête d'origine  $v_1$  définissant un sommet  $v_2$ , etc.

Lorsqu'un joueur ne peut pas jouer, la partie s'arrête et il a perdu.

**Exercice 29.** Dans le graphe de l'exemple précédent, justifier qu'il ne peut pas y avoir de perdant. Qu'en est-il si on enlève l'arête  $(7, 4)$  ?

**Exercice 30.** Ecrire une fonction qui donne la liste des culs-de-sac c'est-àdire la liste des sommets qui peuvent bloquer l'un des joueurs.

On suppose que l'arène  $(G, V_0, V_1)$  est sans cul-de-sac (donc aucun joueur ne peut être bloqué) et on se donne un ensemble  $F \subset V$ .

Le joueur  $J_0$  est déclaré gagnant si un sommet appartenant à F est atteint. Pour gagner, le joueur  $J_1$  doit d'empêcher l'accès à un sommet appartenant  $\land$  F.

Les éléments de  $F$  sont appelés sommets finaux.

**Exemple 9.** On reprend l'exemple précédent dans lequel  $J_0$  contrôle les sommets pairs  $V_0$  et  $J_1$  les sommets impairs  $V_1$ . On fixe  $F = \{1\}$ .

Si le point de départ est le sommet 3, le joueur  $J_1$  peut obtenir un match nul. Si le point de départ est le sommet 5, il est sûr de perdre!

Le problème est de connaître les positions de départ ayant une stratégie gagnante pour  $J_0$ , c'est-à-dire lui permettant de gagner à coup sûr.

Pour cela on construit une suite croissante  $E_0, E_1, \ldots$  d'ensembles de sommets par récurrence de la façon suivante. On pose  $E_0 = F$  et, pour obtenir  $E_n$ :

- 1. si n est impair, on ajoute à  $E_{n-1}$  l'ensemble des sommets x contrôlés par  $J_0$  pour lesquels il existe une arête  $(x, y)$  avec  $y \in E_{n-1}$ .
- 2. si n est pair, on ajoute à  $E_{n-1}$  l'ensemble des sommets x contrôlés par  $J_1$  tels que toute arête d'origine x a une extrémité dans  $E_{n-1}$ .

Comme le nombre de sommets est fini, la suite  $(E_n)_{n\in\mathbb{N}}$  est stationnaire. Il existe donc un plus petit entier k tel que  $E_k = E_{k+1} = E_{k+2} = \cdots$  Sur l'ensemble  $E_k$ , le joueur  $J_0$  dispose d'une stratégie gagnante. Sur les autres sommets, le joueur  $J_1$  peut obtenir un match nul.

**Exercice 31.** Ecrire une fonction cible dont les paramètres sont une matrice d'ajacence M, un ensemble de sommets W inclus dans V et un sommet x appartenant à V. Cette fonction retourne des compteurs  $c_1$  et  $c_2$ . Le compteur  $c_1$  est le nombre d'arête  $(x, y)$  telles que  $y \in W$  et  $c_2$  est le nombre d'arêtes  $(x, y)$  telles que  $y \notin W$ .

**Exercice 32.** Ecrire une fonction strategie qui détermine l'ensemble  $E_k$ . La fonction prend en argument l'ensemble F.

On peut considérer deux ensembles de sommets finaux  $F_0$  et  $F_1$  (bien sûr ces ensembles sont disjoints). Pour  $J_0$ , il s'agit que l'un des points de  $F_0$ soit atteint et d'empécher que les points de  $F_1$  le soit et pour  $J_1$  c'est le contraire.

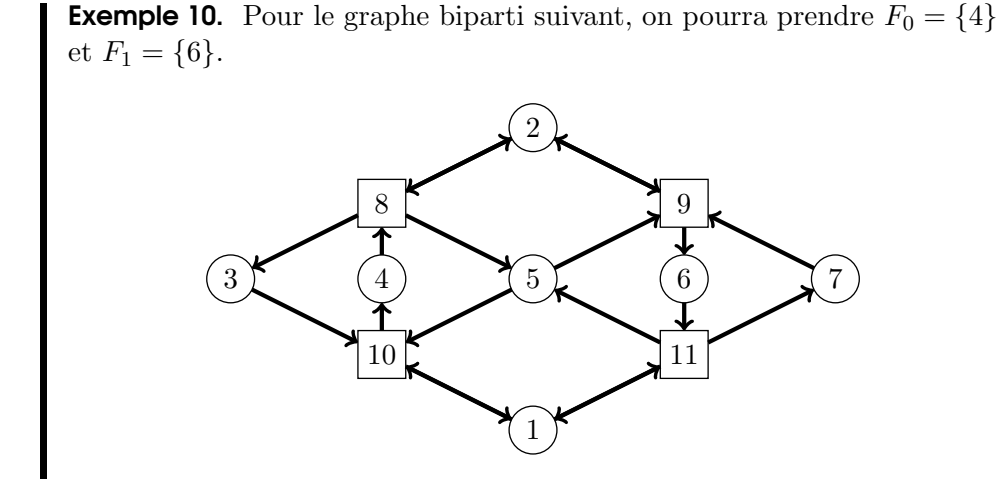

Exercice 33. Écrire la fonction strategie2 qui donne la stratégie gagnante pour chaque joueur.

On remarque qu'il peut exister des sommets qui n'appartiennent à aucune strat´egie gagnante. En partant de tels sommets, si les deux joueurs jouent convenablement, aucun ne peut gagner : il y a match nul.

### 1.6 Problèmes du sac à dos, notion d'heuristique

### 1.6.1 Algorithme glouton et algorithme exhaustif

Considérons le problème de sac à dos suivant. On veut remplir un sac avec des objets donnés de manière à atteindre (si possible) un poids total fixé, appelé cible.

Exercice 34. On dispose d'un sac pouvant contenir 200kg et des poids (en  $kg$ ) :

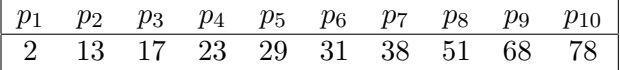

Quels poids doit-on choisir pour remplir le sac ?

On se rend compte sur cet exemple que résoudre un problème de sac à dos peut être difficile même avec un petit nombre d'objets.

Il existe néanmoins un cas particulier où la solution est évidente : le cas où chaque poids de la liste est strictement supérieur à la somme de tous les précédents. On dit alors que la liste des poids est supercroissante.

Dans ce cas, on prend les poids les uns après les autres en partant du plus grand. On met dans le sac, uniquement les poids qui peuvent y rentrer !

Exercice 35. On dispose d'un sac pouvant contenir 400kg et des poids (en  $kg$ ) :

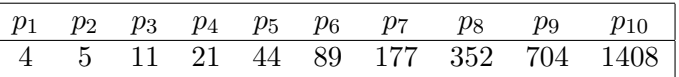

- 1. Vérifier que la suite est supercroissante. Quels poids doit-on choisir pour remplir le sac ?
- 2. Écrire une fonction glouton( cible ,L) où cible est la contenance du sac et L une liste de poids supercroissante.

On peut faire une recherche exhaustive. C'est ce que fait la fonction recherche :

```
def recherche(L, cible):
    SacsPleins=[]
    ListeX=[len(L)*[0]]while ListeX !=[]:
       X=ListeX.pop(0)
        if somme(X, L) ==cible:
            SacsPleins .append(contenusac(X,L))
        else :
            j=indmin(X)for \vert in range(j+1,len(L)):
                if some(X, L)+L[1]<=cible:
                    Y=X.copy()Y[1]=1ListeX.append(Y)
    return SacsPleins
```
Dans cette fonction, on suppose que la liste L est une liste triée par ordre décroissant, ce qui peut être faire au préalable par la commande suivante :

L. sort (reverse = True)

Le paramètre cible est un entier positif.

La liste X est une liste de même taille que L contenant des 0 ou des 1. Cette liste représente le contenu d'un sac à dos. Si l'objet numéro i est présent dans le sac alors  $X[i]=0$  sinon  $X[i]=1$ .

Si le sac à dos est vide, la liste  $X$  ne contient donc que des 0.

La fonction indmin prend en paramètre une fonction contenant uniquement des 0 et des 1. Elle retourne −1 si la liste donnée en paramètre est vide, elle retourne l'indice du dernier 1 de la liste sinon.

Exercice 36. Écrire les fonctions somme et contenusac. puis justifier que le programme recherche donne la liste des sacs à dos dont le poids est égal à la cible (s'il en existe un). Expliquer pourquoi la boucle while a une fin.

**Exercice 37.** Donner une estimation de la complexité. Expliquer pourquoi la fonction ne donnera probablement rien avec une cible de 10000 sur la liste :

L=[239, 764, 287, 295, 1408, 428, 779, 320, 935,316, 1537, 395, 57, 1610, 7690, 6117, 25, 312, 9528, 110, 8431, 21, 7385, 345, 812, 2131, 4303, 355, 1517, 478]

Le problème est que la complexité n'est pas polynomiale. Lorsque la liste d´epasse quelques dizaines le temps de calcul est trop long !

**Exercice 38.** Modifier la fonction recherche pour qu'elle retourne, dès que la cible est atteinte, le contenu du premier sac à dos correspondant.

### 1.6.2 Approximation par un algorithme glouton

On s'intéresse maintenant à un problème de sac à dos légèrement différent. On veut remplir, cette fois, un sac avec des objets numérotés de 1 à  $n$ . Chaque objet a non seulement un poids mais aussi une valeur. Le poids de l'objet i est noté  $w_i$  et sa valeur  $v_i$ .

L'autre différence avec le problème précédent est que l'on dispose d'autant d'objets i que l'on veut.

Le sac a une contenance maximale que l'on note  $w_{\text{max}} > 0$ . L'objectif est de le remplir de sorte que la valeur totale des objet qu'il contient soit maximale.

Exemple 11. On pourra tester les fonctions dans le cas suivant. On a un sac `a dos pouvant contenir un poids maximal de 100 et on a 7 objets différents dont les poids sont indiqués dans la liste W et les valeurs dans la liste V ci-dessous :

W=[2,3,5,7,11,13,20] V=[1,10,12,25,70,100,150]

Comme dans le problème précédent, la recherche exhaustive n'aboutit pas dès que le nombre d'objets dépasse quelques dizaines ou même lorsque le poids maximal est  $\ll$  nettement  $\gg$  plus grand que le poids des objets. On utilise donc un algorithme approché (une heuristique).

On classe les objets par ordre décroissant de leur valeur par unité de poids. On prend le premier de la liste qui peut rentrer dans le sac et on en met

autant de copies de cet objet que possible. Ensuite, on met dans le sac l'objet suivant dans la liste qui peut rentrer dans le sac et on met autant que possible de copies de cet objet dans le sac. On continue ainsi jursqu'à ce que l'on ne puisse plus mettre d'objet du tout.

Exercice 39. Complèter les trois lignes de la fonction ci-dessous triant les objets par ordre décroissant de leur valeur par unité de poids.

La liste Q contient la liste des valeurs par unité de poids de chaque objet.

```
def tri (V,W):
    n = len(W)Q=for i in range(1, n):
        j=i
        while j>=1 and \frac{1}{1} = \frac{1}{1}Q[j], Q[j-1] = Q[j-1], Q[j]V[j], V[j-1] = V[j-1], V[j]W[j], W[j-1] = W[j-1], W[j]return V,W
```
**Exercice 40.** Écrire une fonction glouton(V,W) utilisant la fonction tri, et qui retourne la liste L contenant les num´eros d'objets choisis ainsi que la valeur du sac.

On rappelle que la commande randint (n) retourne un nombre compris aléatoire compris entre 0 et  $n-1$ :

```
import numpy.random as rd
i=rd.random(10)
```
**Exercice 41.** Ecrire une fonction aleatoire qui remplit un sac en choisissant des objets au hasard jusqu'à ce qu'un objet choisi n'ait pas la place de rentrer. La fonction retourne alors la liste des numéros choisis ainsi que la valeur du sac.

Exercice 42. Utiliser la fonction aleatoire pour montrer que le sac obtenu par l'algorithme glouton ne donne pas le meilleur sac possible dans l'exemple donné.

Il semble que la fonction aleatoire répétée un grand nombre de fois donne un meilleur résultat que la fonction glouton.

Ce n'est pas le cas pour un poids maximal plus grand (par exemple 1000).

Exercice 43. En modifiant la fonction recherche du paragraphe précédent, écrire une fonction qui détermine tous les sacs possibles et qui en donne un de valeur maximale.

Dans l'exemple donné avec un poids maximal de 100, on obtient 201756 sacs possibles ! On obtient donc rapidement le meilleur sac. Ce n'est pas le cas lorsque le poids maximal est 1000.

# 2 Algorithmique numérique

### 2.1 Méthode d'Euler, un premier exemple

Pour tracer la courbe  $y = f(x)$ , on utilise la fonction plot du module matplotlib.pyplot et la fonction linspace du module numpy.

import numpy as np; import matplotlib . pyplot as plt

La courbe est tracée point par point. Les abscisses et les ordonnées sont stockés dans deux listes que l'on donne en argument de la fonction plot.

On suppose que la fonction f, les réels  $a, b$  l'entiers N sont définies. Voici deux exemples :

 $N=100$ ;  $X=$ np.linspace $(a,b,N);$  $Y=[f(x)$  for x in X] plt .  $plot(X,Y)$ plt .show()

On obtient la courbe de f sur l'intervalle  $[a, b]$  à l'aide de N points. On prend au moins 100 points (sauf pour représenter une fonction affine auquel cas deux points suffisent).

**Exercice 44.** Tracer la courbe de la fonction  $x \mapsto e^x$  sur l'intervalle  $[-2, 2]$ . Ecrire une fonction qui trace la tangente à la courbe de la fonction exponentielle en un point d'abscisse a donné en paramètre.

Une équation différentielle du premier ordre  $y' = f(y, t)$  peut se résoudre numériquement à l'aide de la méthode d'Euler.

Cette méthode consiste à calculer de proche en proche les valeurs  $y(t)$  à partir de la condition initiale  $y(t_0) = y_0$  en remplaçant  $y'(t)$  le taux d'accroissement :

$$
\frac{y(t+h) - y(t)}{h}
$$

où h est un réel « proche » de 0 fixé. Donc, connaissant  $y(t)$ , on calcule  $y(t + h)$  par la formule :

$$
y(t+h) \approx y(t) + hf(y(t), t).
$$

On obtient des valeurs approchées de  $y(t_0 + kh)$  pour tout  $k \in \mathbb{N}$ .

**Exemple 12.** La fonction exponentielle est solution de l'équation  $y' = y$ avec pour condition initiale  $y(0) = 1$ . Donc si  $h$  est  $\le$  proche  $\ge$  de 0 :

$$
y(t+h) \approx y(t) + hy'(t) = (1+h)y(t)
$$

En prenant  $t = nh$ , on a :

$$
y((n+1)h) \approx (1+h)y(nh)
$$

On en déduit que  $\exp(nh) \approx (1+h)^n$ . Cette approximation est « correcte  $\gg$  à condition que h soit  $\ll$  petit  $\gg$  et n ne soit pas trop  $\ll$  grand  $\gg$ .

Exercice 45. En utilisant l'exemple ci-dessus tracer des courbes approchées de la fonction exponentielle sur l'intervalle  $[0, 2]$  en prenant  $h = 1/10$  puis  $h = 1/100$ . Comparer avec la « vraie » courbe de la fonction exponentielle.

### 2.2 Le pendule

On considère une masse ponctuelle G au bout d'un fil sans masse, inextensible de longueur  $\ell$  pouvant osciller dans un plan vertical sous l'effet de la pesanteur.

On repère la position du point G par l'angle  $\theta$  qu'il fait avec la verticale. Si l'on néglige les frottements, l'angle  $\theta$  vérifie l'équation différentielle du second ordre :

$$
\ddot{\theta} + \frac{g}{\ell} \sin \theta = 0
$$

On résout numériquement cette équation en adaptant la méthode d'Euler utilisée pour les équations du premier ordre mais en faisant cette fois deux approximations :

$$
\dot{\theta}(t+h) \approx \dot{\theta}(t) + \ddot{\theta}(t)h
$$

$$
\theta(t+h) \approx \theta(t) + \dot{\theta}(t)h
$$

Pour les applications numériques, on prendra  $g = 9.81, \ell = 0.2, \dot{\theta}(0) = 0.$ 

**Exercice 46.** Écrire une fonction de paramètre  $\theta_0$  qui affiche la courbe de  $\theta$ en fonction du temps. Afficher sur un même graphique les courbes pour  $\theta_0$ variant de 0 à  $\pi$  de  $\pi/10$  en  $\pi/10$ .

Lorsque  $\theta \approx 0$ , on peut faire l'approximation sin  $\theta$  par  $\theta$ . On obtient une équation différentielle que l'on sait résoudre à l'aide des fonctions usuelles.

**Exercice 47.** Résoudre cette nouvelle équation et comparer graphiquement avec les courbes obtenues sans cette approximation.

# 2.3 Chute d'un corps dans un fluide

On lance, dans le plan vertical  $(xOz)$ , un point matériel M, initialement au point O, avec une vitesse initiale  $\overrightarrow{v_0}$  dans un fluide visqueux exerçant une force de frottement quadratique en vitesse :

$$
\overrightarrow{F}_t = -\beta v \overrightarrow{v}
$$

Si l'on tient compte uniquement du poids et de la force de frottement, l'équation du mouvement donne :

$$
m\frac{\mathrm{d}^2\overrightarrow{OM}}{\mathrm{d}t^2} = m\overrightarrow{g} - \beta v \overrightarrow{v}.
$$

On est donc amené à résoudre le système différentiel :

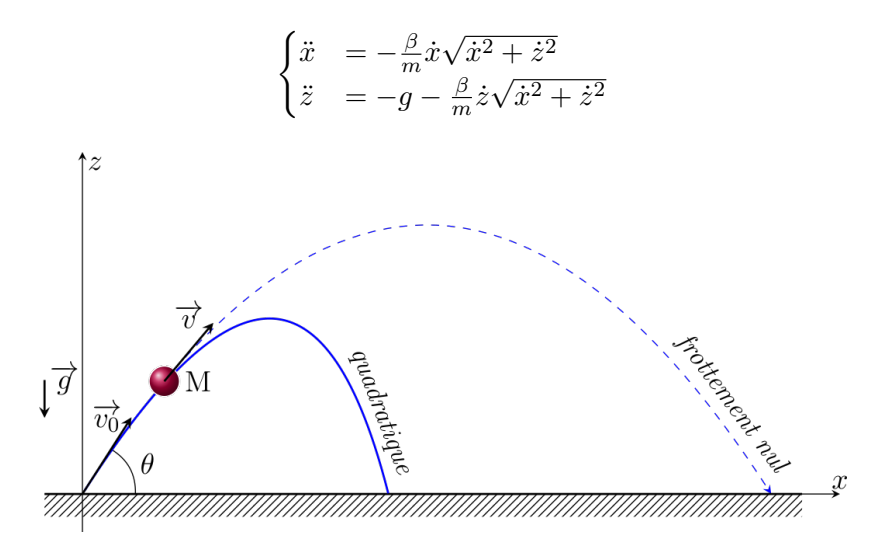

**Exercice 48.** Écrire la fonction  $f$  qui, à tout couple de réels  $(\dot{x}, \dot{z})$  associe le couple  $(\ddot{x}, \ddot{z})$ .

On note  $\theta$  l'angle entre l'axe  $(Ox)$  et le vecteur  $\overrightarrow{v_0}$ .

**Exercice 49.** Écrire une fonction vitesseinitiale de paramètres  $v_0$  et  $\theta$ , et qui retourne le couple  $(\dot{x}, \dot{z})$  à l'instant  $t = 0$ .

On fixe  $\Delta t = 10^{-4}$  et, pour toute fonction dérivable, on fait l'approximation :

$$
f'(t + \Delta t) \approx f(t) + \Delta t f'(t)
$$

On prend  $g = 9, 81, v_0 = 10, \theta = 60^\circ, m = 1.$ 

**Exercice 50.** Écrire une fonction trajectoire de paramètre  $\beta$  et qui affiche la trajectoire du point  $M$  jusqu'à ce que celui-ci revienne au sol.

Afficher sur le même graphique les trajectoires pour  $\beta \in \left\{0, \frac{1}{10}, \frac{1}{4}\right\}$  $\frac{1}{4}, \frac{1}{2}$  $\frac{1}{2},1,2\big\}.$ 

# 2.4 Résolution d'un système linéaire par la méthode du pivot de Gauss

On se limite à la résolution de systèmes de Cramer, c'est-à-dire de systèmes linéaires ayant autant d'équations que d'inconnues et admettant une et une seule solution.

On considère donc le système suivant :

$$
(S)\begin{cases} a_{0,0}x_0 + a_{0,1}x_1 + \ldots + a_{0,n-1}x_{n-1} & = b_0 \\ a_{1,0}x_0 + a_{1,1}x_1 + \ldots + a_{1,n-1}x_{n-1} & = b_1 \\ \vdots & = \vdots \\ a_{n-1,0}x_0 + a_{n-1,1}x_1 + \ldots + a_{n-1,n-1}x_{n-1} & = b_{n-1} \end{cases}
$$

Matriciellement, ce système s'écrit sous la forme  $AX = B$  où

$$
A = \begin{pmatrix} a_{0,0} & \cdots & \cdots & a_{0,n-1} \\ \vdots & & \vdots \\ a_{n-1,0} & \cdots & \cdots & a_{n-1,n-1} \end{pmatrix} \quad X = \begin{pmatrix} x_0 \\ \vdots \\ x_{n-1} \end{pmatrix} \quad B = \begin{pmatrix} b_0 \\ \vdots \\ b_{n-1} \end{pmatrix}
$$

La matrice  $A$  est la matrice des coefficients du système, le vecteur  $B$  est la matrice colonne des seconds membres.

Enfin, on note  $M$  la matrice augmentée du système. C'est la matrice regroupant les coefficients et les seconds membres :

$$
M = \begin{pmatrix} a_{0,0} & \cdots & \cdots & a_{0,n-1} & b_0 \\ \vdots & & & \vdots & \vdots \\ a_{n-1,0} & \cdots & \cdots & a_{n-1,n-1} & b_{n-1} \end{pmatrix}
$$

**Exemple 13.** On pourra tester les différentes fonctions pour résoudre le  $systeme$  :

$$
\begin{cases}\nx + 2y + 3z = 1 \\
2x + 4y + 8z = 5 \\
3x + 2y + 2z = 15\n\end{cases}
$$

### 2.4.1 Opérations élémentaires sur les lignes

Nous allons structurer notre programme en créant les fonctions suivantes afin de découper le travail : recherche d'un pivot, échange de lignes, transvections. On suppose que la matrice augmentée est une variable globale M

On pourra la d´efinir comme une liste de listes ou comme une matrice du module numpy. Dans le premier cas, on obtient le coefficient de la ligne  $i$ , colonne j par l'instruction M[i][j]; dans le deuxième cas par la commande  $M[i,j]$ .

**Exercice 51.** Créer une fonction echange $(i, j)$  qui prend en entrée deux indices de lignes  $i, k$  et qui échange les lignes  $L_i$  et  $L_k$  de la matrice M. Donner la complexité de cette fonction.

**Exercice 52.** Créer une fonction transvection (i0, i1, mu) qui prend en entrée deux indices de lignes  $i_0$ , et  $i_1$ , une constante mu et qui remplace la ligne  $i_1$ par la ligne  $i_1$  à laquelle on retir  $\mu$  fois la ligne  $i_0$ . Donner la complexité de cette fonction.

**Exercice 53.** Créer une fonction recherchepivot  $(M,j)$  qui prend en entrée un indice de colonne j, qui cherche un indice de ligne  $i \in [j, n-1]$  tel que  $|a_{i,j}|$ soit maximal et qui échange les lignes  $i$  et j. Donner la complexité de cette fonction.

### 2.4.2 Résolution du système

Grâce aux opérations élémentaires sur les lignes, on peut échelonner la matrice  $M$  par la méthode gauss. On obtient ainsi un système linéaire triangulaire supérieur équivalent au système initial.

```
\sqrt{ }\overline{\phantom{a}}a_{0,0} a_{0,1} \cdots a_{0,n-1} b'_0\begin{array}{ccccccc}\n0 & \ddots & \ddots & \vdots & \vdots\n\end{array}: a_{n-2,n-1} b'_{n-2}0 ··· 0 a_{n,n} b'_{n-1}\setminus\begin{array}{c} \hline \end{array}
```
**Exercice 54.** Compléter la fonction Gauss ci-dessous qui échelonne la matrice  $M$  par opérations élémentaires sur les lignes.

def gauss (): for  $j$  in range $(0, n)$ : recherchepivot (0) for i in

Si les coefficients de la diagonale sont tous non nuls, le système admet une unique solution. On l'obtient en divisant chaque ligne par son pivot puis en

faisant de bas en haut des opérations sur les lignes pour obtenir une matrice de la forme :

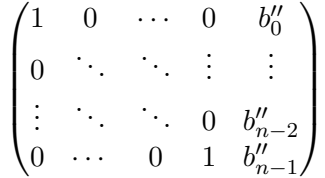

Les solutions sont les coefficients de la dernière colonne.

Exercice 55. Créer une fonction dilatation (i,mu) qui prend en entrée un indice de ligne i et qui remplace la ligne i par la ligne i multipliée par  $\mu$ .

**Exercice 56.** Compléter la fonction résolution qui retourne les solutions du système.

```
def resolution ():
   gauss()
   for i in range(n):
        dilatation
   for j in range(n-1,-1,-1):
      for i in ________________________
           transvection
```
**Exercice 57.** Écrire une fonction qui détermine l'inverse d'une matrice carrée inversible.

# 2.4.3 Une application

On considère la grille de la figure ci-dessous composée de tiges métalliques. Soit  $T_0, \ldots T_8$  les températures aux neufs nœds intérieurs du quadrillage de la figure. La température en un nœd est à peu près égale à la moyenne des températures aux quatre nœds voisins (au-dessus, à gauche à droite et en dessous). La température aux extrémités est fixée telle qu'indiquée sur la figure.

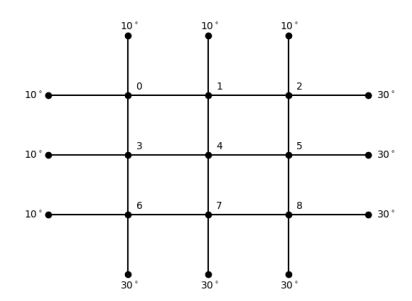

**Exercice 58.** Donner une estimations des températures  $T_0, \ldots, T_8$  en résolvant un système linéaire.

**Exercice 59.** Généraliser à une grille  $n \times n$ . Représenter les nœuds de la grille avec une couleur qui dépend de sa température.

# 2.5 Interpolation de Lagrange

#### 2.5.1 La méthode sur un exemple simple

On se donne  $(n + 1)$  points  $M_0 = (x_0, y_0), M_1 = (x_1, y_1), \ldots, M_n = (x_n, y_n)$ d'abscisses disctintes (autrement dit  $x_i \neq x_j$  pour tout  $i \neq j$ ).

On cherche un polynôme P de degré n tel que  $P(x_i) = y_i$  pour tout  $i \in [0, n]$ . Pour cela, on introduit les polynômes d'interpolation de Lagrange :

$$
\forall i \in [0, n], \quad L_i(X) = \prod_{k \neq i} \frac{X - x_k}{x_i - x_k}.
$$

**Exemple 14.** On considère les points  $M_0 = (1, 2), M_1 = (2, 4), M_2 = (4, 5),$  $M_3=(5,-1).$  Les polynômes d'interpolation de Lagrange sont :

$$
L_0 = -\frac{1}{12}(X - 2)(X - 4)(X - 5)
$$
  
\n
$$
L_1 = \frac{1}{6}(X - 1)(X - 4)(X - 5)
$$
  
\n
$$
L_2 = \frac{1}{6}(X - 1)(X - 2)(X - 5)
$$
  
\n
$$
L_3 = \frac{1}{12}(X - 1)(X - 2)(X - 4)
$$

Dans la suite, on utilisera cette liste de points que l'on stocke dans une variable globale :

 $L=[[1,2] , [2,4] , [4,5] , [5,-1]]$ 

**Exercice 60.** Ecrire une fonction lagrange qui prend en argument un entier  $i$ et un réel x, et qui retourne  $L_i(x)$ .

On remarque que  $L_i(x_i) = 1$  et que  $L_i(x_j) = 0$  si  $i \neq j$ . Il est donc facile de trouver un polynôme  $P$  de degré au plus n tel que  $P(x_i) = y_i$ :

$$
P(X) = \sum_{i=1}^{n} y_i L_i(X).
$$

**Exercice 61.** Écrire une fonction interpolation de paramètre un réel  $x$  et qui retourne le polynôme d'interpolation évalué en  $x$ .

**Exercice 62.** Tracer les points et la courbe d'interpolation sur le même graphique.

#### 2.5.2 Interpolation d'une fonction

On cherche à approcher une fonction f définie sur un intervalle  $I = [a, b]$ . Pour cela, on choisit n et des réels distincts  $x_0, \ldots, x_n$  appartenant à l'intervalle  $[a, b]$ . En notant  $L_i$  les polynômes de Lagrange associés aux abscisses  $x_0, \ldots, x_n$ , le polynôme d'interpolation s'écrit :

$$
P(X) = \sum_{i=1}^{n} f(x_i) L_i(X)
$$

Exercice 63. Tracer la courbe d'interpolation de la fonction sinus sur l'intervalle  $[0, \pi]$  avec  $x_k = \frac{k\pi}{n}$  $\frac{n\pi}{n}$  pour  $k \in [0, n]$  à l'aide d'une fonction prenant n en paramètre.

### 2.5.3 Interpolation par morceaux

On considère une fonction f définie sur un intervalle  $I = [a, b]$  que l'on découpe en *n* intervalles  $I_k = [a_k, a_{k+1}]$  avec  $a_0 = a < a_1 < \cdots < a_n = b$ . La méthode consiste à interpoler f sur chaque intervalle  $I_k$  et non pas globalement sur I.

Exercice 64. On veut faire l'interpolation par morceaux de la fonction sinus sur l'intervalle  $[0, \pi]$ . Pour cela on pose  $I_k = \left[\frac{k\pi}{n}\right]$  $\frac{k\pi}{n}, \frac{(k+1)\pi}{n}$  $\left\lfloor \frac{n+1}{n} \right\rfloor$  pour k compris entre 0 et  $n-1$ . L'entier n sera donné en paramètre des fonctions d'interpolation.

- 1. Tracer la courbe d'interpolation par morceaux en prenant sur  $I_k$  les extremités de l'intervalle...
- 2. Tracer la courbe d'interpolation par morceaux en prenant sur  $I_k$  pour unique point son cente.

# 3 Les bases de données

# 3.1 Vocabulaire

Une base de données est une collection de données structurées et organisées à l'aide de tables que l'on représente à l'aide de tableaux à 2 dimensions.

Une table est définie par une liste d'attributs. Un **attribut** est un nom décrivant une information. Cela peut être par exemple s'il s'agit d'information sur des personnes, le nom, le prénom, l'âge, la taille, etc.

Pour chaque attribut, on définit un **domaine**, c'est-à-dire l'ensemble de ses valeurs possibles. S'il s'agit du nom ou du prénom, le domaine sera l'ensemble des chaînes de caractères, s'il s'agit de l'âge, le domaine sera l'ensemble des entiers, s'il s'agit de la taille, le domaine pourra être l'ensemble des flottants.

Enfin, une table contient des enregistrements. Un enregistrement contient les valeurs des attributs qui se rapportent au même objet

Chaque enregistrement doit être identifié par un ou plusieurs attributs (le plus souvent un seul). Ce (ou ces) attribut(s) définisse $(nt)$  la clé primaire de la table.

Très souvent, la table contient un attribut particulier appelé *idendifiant* qui caractérise l'objet. Cet attribut peut tout simplement être un numéro (donc un entier) qui augmente de 1 à chaque nouvel enregistrement. Cet attribut définit alors la clé primaire.

Lorsque l'on représente une table, les enregistrements sont les lignes, les atributs sont les colonnes.

Chaque table d'une base de données a un nom qui commence, selon l'usage, par une majuscule.

### Exemple 15.

La table ci-dessous, que l'on appelle Pays, a 4 attributs : nom pays, nom continent, superficie (en  $km^2$ ), population (en millions d'habitants). Elle contient 4 enregistrements. L'attribut pays peut être la clé primaire puisqu'il n'y a pas deux pays ayant le même nom.

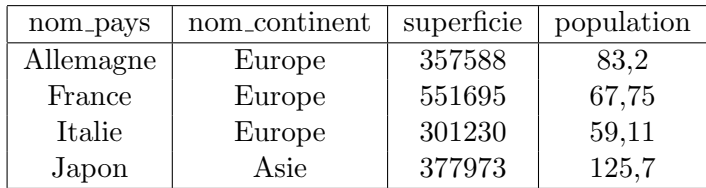

Table Pays

Le domaine des attributs nom pays et nom continent sont des chaînes de ca- $\operatorname{ract\`ere},$  le domaine de l'attribut  $\;$  superficie  $\;$  est le type entier, le domaine de l'attribut population est le type flottant.

Le schéma d'une table est constitué de l'ensemble de ses attributs et du domaine de chacun de ses attributs.

# 3.2 Les requêtes simples

Pour extraire des informations d'une table de données, on utilise un langage de requêtes, le langage SQL (Structured Query Language).

Toutes les requêtes que nous verrons commencent par le mot clé SELECT et contienne la clause FROM.

■ Pour afficher certains attributs d'une table, on utilise l'instruction SELECT...FROM. SELECT nom\_pays, population FROM Pays;

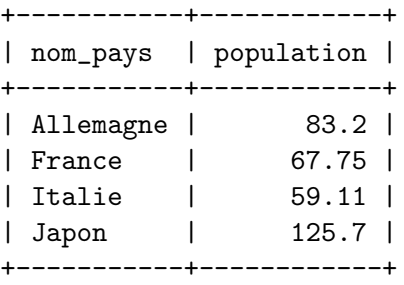

■ Pour ne pas afficher deux fois la même ligne, on écrit SELECT DISTINCT SELECT DISTINCT nom\_continent FROM Pays;

■ Pour afficher toute la table, on peut écrire tous les attributs ou bien : SELECT \* FROM Pays

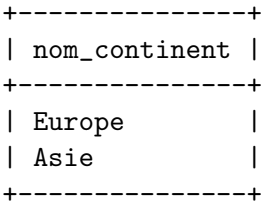

■ On peut sélectionner certains enregistrements avec la clause WHERE. Par exemple, si l'on veut uniquement la population des pays d'Europe, on écrira : SELECT nom\_pays,population FROM Pays WHERE nom\_continent='Europe';

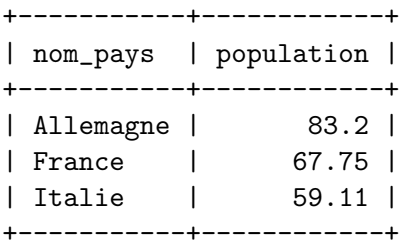

Seuls les enregistrements vérifiant la condition précisée après la clause WHERE sont affichés.

Pour former des critères simples, on utilise les symboles d'égalité et d'inégalité :  $=, \le, \le$  (pour  $\le$ ),  $>$ ,  $>$  (pour  $\ge$ ) et  $\lt$  (pour différent).

On peut utiliser les opérateurs logiques OR, AND, NOT pour écrire un critère de sélection plus complexe.

■ On peut faire des opérations sur les attributs dont le domaine est l'ensemble des entiers ou l'ensemble des flottants. Ainsi, par exemple, la requête suivante affiche la densité de population des pays de la table Pays.

SELECT nom\_pays AS pays,population/superficie\*1E6 AS densité FROM Pays;

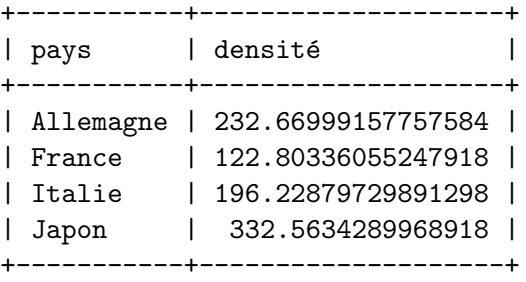

Le mot clé AS permet de nommer ou de renommer un attribut (ou une table).

■ On peut classer les résultats avec la clause ORDER BY (ordre croissant) ou ORDER BY ... DESC (ordre décroissant). La requête suivante affiche les pays par ordre décroissant de la superficie.

SELECT nom\_pays FROM Pays ORDER BY superficie DESC;

+-----------+------------+ | nom\_pays | superficie |

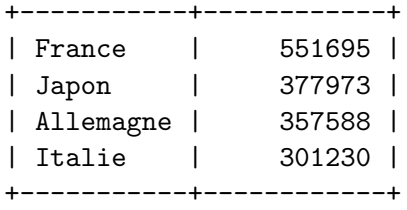

■ On peut ajouter la clause LIMIT pour limiter le nombre de résultats. Pour afficher les deux plus grands pays :

SELECT nom\_pays FROM Pays ORDER BY superficie DESC LIMIT 2;

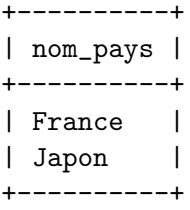

■ La commande OFFSET permet de faire un décalage des résultats. Si l'on veut afficher les deuxième et troisième plus grands pays, on fait un décalage de 1.

SELECT nom\_pays FROM Pays ORDER BY superficie DESC LIMIT 2 OFFSET 1;

```
+-----------+
| nom_pays |
+-----------+
| Japon |
| Allemagne |
+-----------+
```
La commande OFFSET doit être utilisée avec la commande LIMIT.

# Exercice 65.

- 1. Afficher tous les pays d'Europe dont la population et inférieure à  $60$ millions d'habitants.
- 2. Afficher le pays le plus peuplé.
- 3. Afficher les deux pays les moins peuplés.
- 4. Afficher le plus petit pays d'Europe.
- 5. Afficher tous les pays d'Europe par ordre de densité décroissante.
- 6. Afficher les pays en indiquant leur nom, leur population en milliers d'habitants et leur superficie en milliers de  $km^2$ .

# 3.3 Opérateurs ensemblistes

Les tables et les résultats de requêtes peuvent être considérées comme des ensembles. Il est donc naturel de pouvoir faire des intersections, des réunions et des différences. Eh bien, c'est possible en SQL! Pour cela on utilise les mots clés UNION, INTERSECT et EXCEPT.

Il faut simplement que les tables aient le même schéma (mêmes attributs, mêmes domaines). Lorsque les attributs sont différents, on peut toujours renommer avec le mot clé AS.

### Exemple 16.

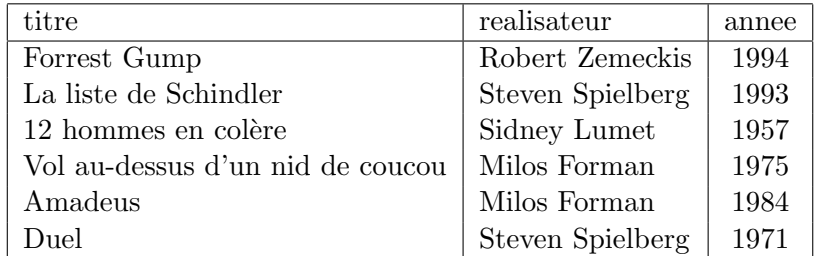

Table Film

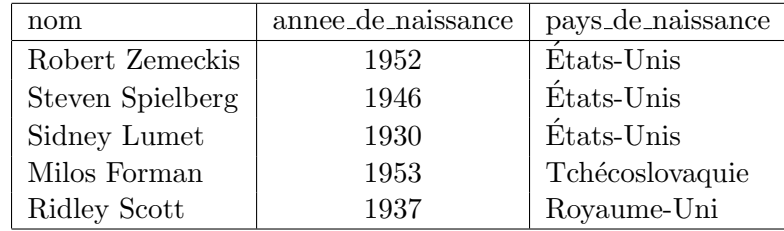

Table Realisateur

On veut afficher tous les réalisateurs présents dans les deux tables. On veut donc réunir les résultats des requêtes : SELECT realisateur FROM Film et SELECT nom FROM Realisateur

Les schémas ne sont pas tout à fait identiques. Dans chaque table il y a bien un seul attribut avec le même domaine mais les noms sont différents. On renomme avec le mot clé AS pour régler ce problème :

```
SELECT realisateur FROM Film
UNION
SELECT nom AS realisateur FROM Realisateur;
+------------------+
| realisateur |
   +------------------+
| Sidney Lumet |
| Milos Forman |
| Steven Spielberg |
| Robert Zemeckis |
| Ridley Scott |
                ----+
```
### Exercice 66.

- 1. Afficher la liste des réalisateurs qui apparaissent dans les tables Film et Realisateur .
- 2. Afficher la liste des réalisateurs qui apparaissent dans la table Realisateur mais pas dans la table Film.
- 3. Afficher la liste des années présentes dans les tables Realisateur et Film classée par ordre croissant.

# 3.4 Produit cartésien

■ La clause FROM définit un espace de recherche. Lorsqu'une seule table est pr´ecis´ee, cet espace correspond `a l'ensemble des lignes de la table. Lorsqu'il y a deux tables, l'espace est constitué de toutes les combinaisons possibles des lignes des deux tables.

Autrement dit, si on note  $L_1$  et  $L_2$  l'ensemble des lignes des deux tables, l'espace de recherche est le produit cartésien  $L_1 \times L_2$ .

Exemple 17. La requête SELECT \* FROM Film, Realisateur donne une table de 30 lignes.

SELECT titre, annee, annee\_de\_naissance AS annee2 FROM Film, Realisateur LIMIT 10;

+----------------------+-------+--------+ | titre | annee | annee2 |

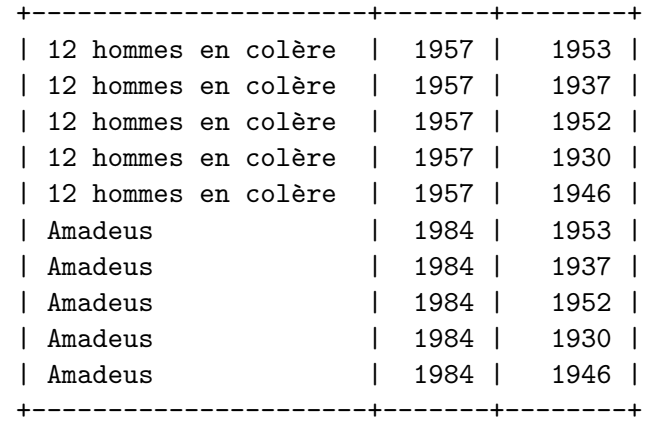

■ Dans une table produit, beaucoup de lignes ne nous intéressent pas. Dans l'exemple précédent, seules ont un intérêt, les lignes où l'attribut nom de la table Realisateur et l'attribut realisateur de la table Film coïncident. On peut obtenir cela, avec la requête suivante :

```
SELECT titre, annee, annee de naissance AS annee2
FROM Film, Realisateur
WHERE nom=realisateur;
```
Pour plus de clarté, on précise souvent la table d'où provient l'attribut :

SELECT titre, annee, annee\_de\_naissance AS annee2 FROM Film, Realisateur WHERE Realisateur.nom=Film.realisateur;

On peut utiliser des alias pour simplifier :

SELECT titre, annee, annee\_de\_naissance AS annee2 FROM Film AS F, Realisateur AS R WHERE R.nom=F.realisateur;

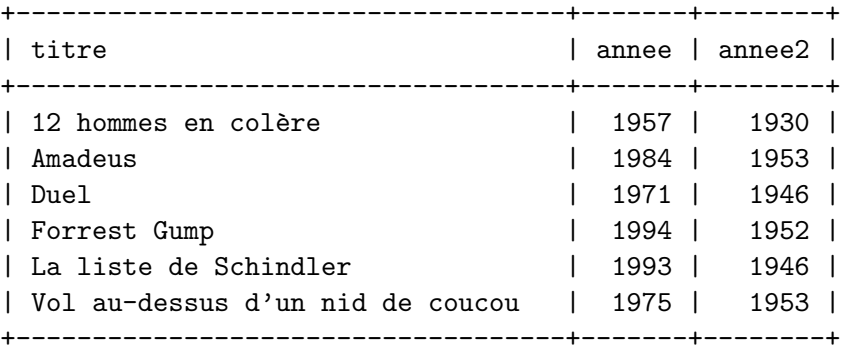

Exercice 67. Déterminer le tableau produit par la requête :

SELECT annee,anne de naissance FROM Film, Realisateur WHERE annee>1990 AND pays\_de\_naissance='Etats-Unis';

# 3.5 Clés primaires et clés étrangères

■ Une clé primaire n'est pas nécessairemment définie par un seul attribut même si c'est le cas le plus fréquent.

Considérons une table contenant une liste d'étudiants ayant 4 attributs : nom, prenom, 'date de naissance' et adresse. On utilise alors pour clé primaire le couple (nom, prénom) plutôt que l'attribut nom tout seul.

 $\blacksquare$ <br> Une clé étrangère indique les attributs de la table qui font référence à la clé primaire d'autres tables.

Comme la clé primaire, les clés étrangères sont précisées lors de la création de la table.

Exemple 18. On considère les tables suivantes (la clé primaire de chaque table est l'attribut écrit gras).

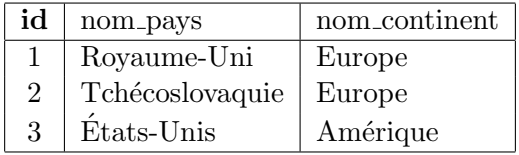

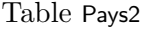

L'attribut  $d_{\text{pays}}$  est une clé étrangère qui fait référence à la clé primaire de la table Pays2

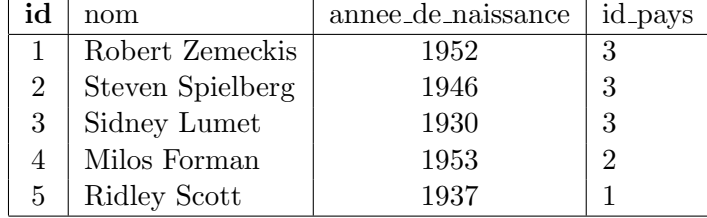

Table Realisateur2

L'attribut id rea est une clé étrangère qui fait référence à la clé primaire de la table Realisateur2

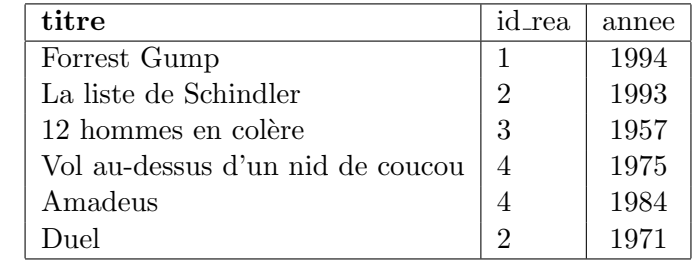

Table Film2

### 3.6 Les jointures

■ La jointure permet d'exprimer des requêtes portant sur des données réparties dans plusieurs tables.

Prenons l'exemple des tables Film2 et Realisateur2 . La table Film2 contient un numéro d'identification du réalisateur mais pas son nom. Il faut utiliser la table Realisateur2 pour l'obtenir.

On joint les deux tables avec l'instruction Film2 JOIN Realisateur2 et on précise que l'attribut id rea correspond à l'attribut id avec la clause ON.

La requête s'écrit :

SELECT titre, nom FROM Film2 JOIN Realisateur2 ON id=id\_rea;

Pour plus de clarté (ou pour lever toute ambiguité), on utilise des alias :

SELECT f.titre , r .nom FROM Film2 AS f JOIN Realisateur2 AS r ON r.id=f. id\_rea;

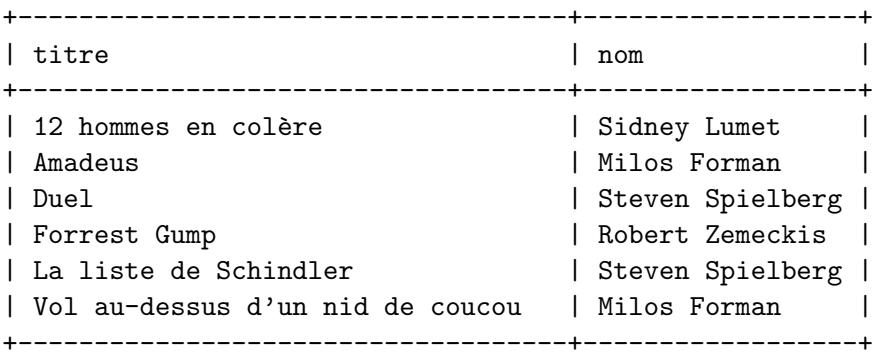

On remarque ici que la jointure est construite en faisant coïncider la clé primaire d'une table avec une clé étrangère de l'autre. C'est très souvent le cas.

■ Les tables formant la jointure peuvent être identiques. On parle dans ce cas d'autojointure.

**Exemple 19.** On veut déterminer la liste des paires de films de la table Film2 réalisées par la même personne.

L'utilisation d'alias est indispensable pour pouvoir écrire la conjonction d'égalité après la clause ON :

SELECT f1.titre, f2. titre FROM Film2 AS f1 JOIN Film2 AS f2 ON  $f1$ . id  $rea = f2$ . id  $rea$ ;

Comme on s'interesse aux paires de films différents, on rajoute :

```
WHERE f1.Film2 < f2.Film2
```
+---------+------------------------------------+ | titre | titre |  $\blacksquare$  |  $\blacksquare$  |  $\blacksquare$  |  $\blacksquare$  |  $\blacksquare$  |  $\blacksquare$  |  $\blacksquare$  |  $\blacksquare$  |  $\blacksquare$  |  $\blacksquare$  |  $\blacksquare$  |  $\blacksquare$  |  $\blacksquare$  |  $\blacksquare$  |  $\blacksquare$  |  $\blacksquare$  |  $\blacksquare$  |  $\blacksquare$  |  $\blacksquare$  |  $\blacksquare$  |  $\blacksquare$  |  $\blacksquare$  |  $\blacksquare$ +---------+------------------------------------+ | Amadeus | Vol au-dessus d'un nid de coucou | | Duel | La liste de Schindler | +---------+------------------------------------+

Exercice 68. Afficher la table où sont indiqués le nom, l'année de naissance et le pays de naissance de chaque réalisateur présent dans la table Realisateur2.

**Exercice 69.** Afficher les paires distinctes de réalisateurs qui sont nés dans le même pays.

# 3.7 Agrégation

Jusqu'à maintenant le résultat d'une requête était toujours constitué à partir de lignes individuelles. Les fonctions d'agrégation de SQL permettent de faire des groupes et d'appliquer une fonction à ce groupe.

■ Les fonctions d'agrégation à connaître sont MIN, MAX, SUM (pour calculer une somme), AVG (pour calculer une moyenne) et COUNT (pour compter des lignes).

**Exemple 20.** La requête suivante donne le nombre de films présents dans la table Film.

SELECT COUNT(\*) AS 'nombre de films' FROM Film;

+-----------------+ | nombre de films | +-----------------+ | 6 | +-----------------+

La requête suivante calcule la population totale des pays d'Europe présents dans la table Pays.

SELECT SUM(population) FROM Pays WHERE nom\_continent='Europe';

+--------------------+ | SUM(population) | +--------------------+ | 210.05999755859375 | +--------------------+

■ La clause GROUP BY partionne la table en groupes. Par exemple, pour la table Film, la commande GROUP BY nom continent groupe les lignes de la table par continent. Deux groupes sont formés. Les fonctions d'agrégation vont s'appliquer à chaque groupe.

Exemple 21. La requête suivantes réparties les pays par continent. Il y a deux groupes donc le résultat a deux lignes. Les fonctions d'agrégation calcule, pour chaque groupe, le nombre de pays et la superficie totale.

SELECT nom\_continent,count(\*), sum(superficie) FROM Pays GROUP BY nom\_continent;

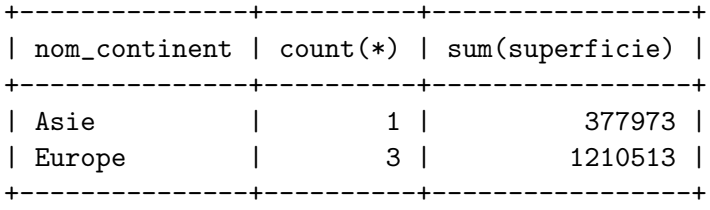

Les attributs de la clause SELECT qui n'apparaissent pas dans la clause GROUP BY ne doivent figurer que dans des fonctions d'agrégation.

■ La clause HAVING permet d'imposer des conditions sur les groupes. Cette clause s'écrit donc toujours avec une fonction d'agrégation.

Exemple 22. On veut uniquement les continents dont au moins deux pays sont présents dans la table Pays. SELECT nom continent,count(\*) AS N,sum(superficie) AS 'Superficie totale ' FROM Pays GROUP BY nom\_continent HAVING N>=2; +---------------+---+-------------------+ | nom\_continent | N | Superficie totale | +---------------+---+-------------------+ | Europe | 3 | 1210513 | +---------------+---+-------------------+

■ La clause WHERE qui peut aussi être utilisée avec la clause GROUP BY (mais doit être placée avant !), ne peut exprimer des conditions que sur des lignes prises individuellement.

Exemple 23. On ne garde que les pays de la table dont la superficie est inférieure à  $500\,000$   $\text{km}^2$ .

SELECT nom continent,count(\*) AS N,sum(superficie) AS 'Superficie totale ' FROM Pays WHERE superficie<500000 GROUP BY nom continent

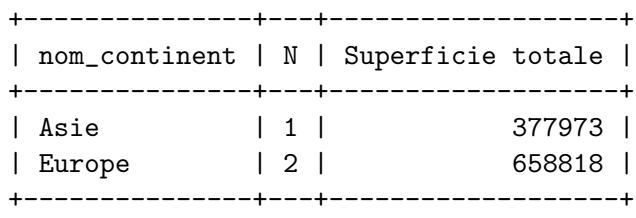

# 3.7.1 Les transports en île de France

La table Routes donne la liste des lignes de métro, trains et tramways en île de France. Chaque enregistrement de la table correspond à une ligne où sont indiqués, dans cet ordre, l'identifiant de la ligne, le réseau auquel appartient la ligne, le nom court et long de la ligne, et le type de la ligne codé par un entier de 0 à 2 dont la signification se trouve dans la table Transport.

MariaDB [tsi]> SELECT \* FROM Transport;

| .     | . _ _ _ _ _ . |  |
|-------|---------------|--|
|       | id   name     |  |
| ----- | --------      |  |
|       | 0   Tramway   |  |
| 1.    | Métro         |  |
| 2.    | l Train       |  |
|       |               |  |

### MariaDB [tsi]> DESCRIBE Routes;

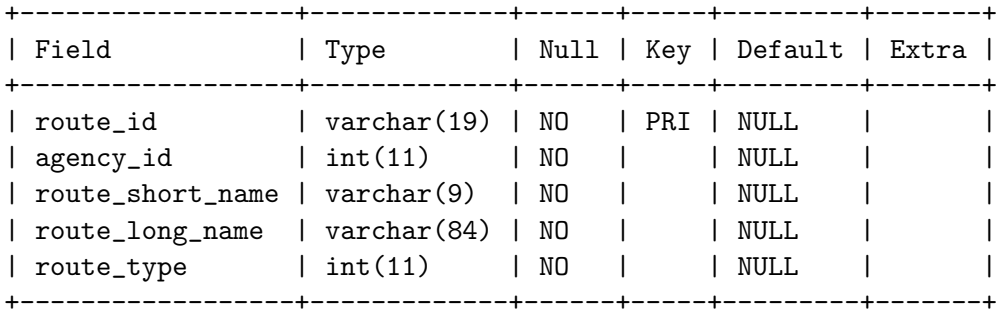

### Exercice 70.

- 1. À quoi correcpond l'enregistrement de la table Routes dont l'attribut route id est 100110011:11 ?
- 2. Afficher la liste de toutes les lignes de trains.
- 3. Afficher la liste de toutes les lignes appartenant au réseau RER (le nom du réseau est donné par l'attribut name de la table Agency).
- 4. Afficher le nombre de lignes de chaque type (donner deux colonnes : le numéro du type et le nombre de lignes).
- 5. Afficher la liste de toutes les lignes avec le nom et le type de ligne dans une deuxième colonne. Classer la liste par type de ligne.

Les trajets sont définis dans la table Trips dont l'attribut trip id est la clé primaire.

MariaDB [tsi]> describe Trips;

| Field                                                                                        | Type<br>4--------                                                                       |            |     | Null   Key   Default   Extra  <br>-+------+----+---------+-----+ |  |
|----------------------------------------------------------------------------------------------|-----------------------------------------------------------------------------------------|------------|-----|------------------------------------------------------------------|--|
| route_id<br>$\vert$ service_id $\vert$ int(11)<br>  trip_id<br>  trip_headsign<br>  block_id | $\varphi$ varchar(30)   NO<br>varchar(18)   NO<br>varchar $(60)$  <br>varchar(30)   YES | NO.<br>NO. | PRI | NULL<br>NULL<br>NULL<br>NULL<br><b>NULL</b>                      |  |

### Exercice 71.

- 1. Combien y-a-t'il d'enregistrements dans la table Trips ?
- 2. Afficher les valeurs distinctes de l'attribut trip headsign (indiquant le terminus) de la table Trips.
- 3. Quels sont les terminus de la ligne 800:P ?

L'attribut service id de la table Trips est une clé étrangère qui associe cette table à la table Calendar.

La table Calendar2 permet de savoir quels jours le train circule.

| Field |                                                                                                    | Type                                                                                      |                                                               |     | Null   Key   Default   Extra                                                                                             |  |
|-------|----------------------------------------------------------------------------------------------------|-------------------------------------------------------------------------------------------|---------------------------------------------------------------|-----|----------------------------------------------------------------------------------------------------|--|
|       | service_id $ $ int(11)<br>monday<br>tuesday<br>wednesday<br>thursday<br>friday<br>saturday<br>sunday<br>start_date<br>end_date | int(11)<br>int(11)<br>int(11)<br>int(11)<br>int(11)<br>int(11)<br>int(11)<br>date<br>date | NO<br>NO.<br>NO.<br>NO<br>NO.<br>NO<br>NO<br>NO<br>NO.<br>NO. | PRI | NULL<br><b>NULL</b><br>NULL<br><b>NULL</b><br>NULL.<br><b>NULL</b><br><b>NULL</b><br><b>NULL</b><br><b>NULL</b><br>NULT. |  |

MariaDB [tsi]> describe Calendar;

### Exercice 72.

- 1. Quels jours a circulé un train dont l'attribut service id est 11913 ?
- 2. Quel est le nom de la ligne où circule le train dont l'attribut trip id est 128064984-1.132 ? Quel est son terminus ? Quels jours a fonctionné ce service ?

La table Trips permet de retrouver les étapes du parcours d'un train (ou d'un métro, ou d'un tramway) grâce à l'attribut trip id qui est une clé étrangère de la table StopTimes.

La clé primaire de la table StopTimes est la paire ( trip id, departure time).

MariaDB [tsi]> describe StopTimes;

| Field<br>+--------                                                                                                    | Type |  | Null   Key   Default   Extra |  |
|----------------------------------------------------------------------------------------------------|------|--|------------------------------|--|
| $\vert$ trip_id $\vert$ varchar(18) $\vert$ NO $\vert$ PRI $\vert$ NULL<br>  departure_time   varchar(8)   NO   PRI  <br>  stop_id   varchar(28)   NO     NULL<br>  stop_sequence   int(11)   NO |      |  | NULL<br>1 NULL               |  |

# Exercice 73.

On s'intéresse au trajet dont l'attribut trip id est 128064984-1.132.

- 1. Afficher les enregistrements de la table StopTimes correspondant à ce trajet classé dans l'ordre du parcours (l'attribut stop sequence indique cet ordre).
- 2. À quelle heure est parti ce train ? À quelle heure est-il arrivé ?
- 3. Afficher le nombre d'arrêts.

On obtient le nom des arrêts grâce à la table Stops. Cette table indique aussi les coordonnées GPS et la zone de tarification de 1 à 5 (100 pour les zones hors île de France).

MariaDB [tsi]> describe Stops;

| Field   Type |                                                                                                    |  | Null   Key   Default   Extra |  |
|--------------|----------------------------------------------------------------------------------------------------|--|------------------------------|--|
|              | stop_id   varchar(28)   NO   PRI   NULL<br>$\vert$ stop_name $\vert$ varchar(69) $\vert$ NO $\vert$ $\vert$ NULL |  |                              |  |

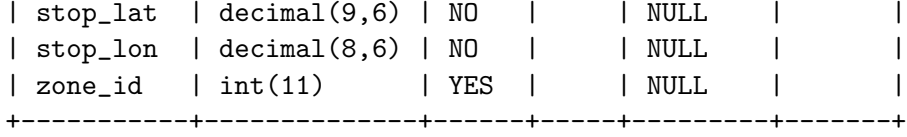

# Exercice 74.

- 1. Comment sont associées les tables Stops et StopTimes?
- 2. Quel est le point d'arrêt le plus à l'est ? Quelle est sa zone de tarification ?
- 3. Afficher le nombre de point d'arrêts dans chaque zone de tarification.
- 4. Afficher les noms de points d'arrêts dont la longitude est comprise entre 2,35 et 2,36 et dont la latitude est comprise entre 48,85 et 48,87.
- 5. Indiquer les étapes du parcours du train dont l'attribut trip-id est 128064984=1 132.

# Exercice 75.

- 1. Sur quelle ligne se trouve le point d'arrêt StopPoint: 59212 ? Quel est son nom ?
- 2. Déterminer tous les points d'arrêt dont le nom est 'Opéra'.
- 3. Déterminer toutes lignes passant par Opéra.

# Exercice 76.

- 1. Décrire le trajet dont l'attribut trid id de la table Trips est 127463895=1 311460.
- 2. En utilisant une auto-jointure, écrire une requête qui donne les paires de stations consécutives du trajet.